**KORKA SERKER SHORA** 

# Sage : un logiciel libre de mathématiques

#### Sébastien Labbé  $\langle$ slabqc@gmail.com $\rangle$

### LaCIM UQÀM

Université de Sherbrooke 14 avril 2011

« Vous pouvez lire le théorème de Sylow et sa preuve dans le livre Huppert à la bibliothèque, puis vous pouvez alors utiliser le théorème de Sylow pour le reste de votre vie gratuitement. Mais pour plusieurs systèmes de calcul formel des redevances de licence doivent être versés régulièrement.

Dans cette situation deux des règles les plus élémentaires de conduite en mathématiques sont violés. En mathématiques, les résultats sont transmis gratuitement et les démonstrations sont publiques pour permettre leur vérification. »

—J. Neubüser (1993)

**KOD KARD KED KED E VOOR** 

(il a fondé GAP en 1986)

**KORKA SERKER SHORA** 

« Je pense que, fondamentalement, le logiciel libre tend à être un logiciel plus stable. C'est la bonne façon de faire les choses. Je le compare à la science versus la sorcellerie.

En science, on se base sur les résultats des autres pour découvrir ou démontrer des résultats nouveaux.

Dans la sorcellerie, quelqu'un avait un petit secret bien gardé et jamais il ne permettait aux autres de vraiment le comprendre ni l'utiliser. » — Linus Torvalds

[Sage](#page-4-0) [Historique](#page-34-0) [Communauté](#page-40-0) [Quelques fonctionnalités](#page-42-0)

**◆ロ→ →伊→ → ヨ→ → ヨ→** 

Georgia  $2Q$ 

Plan

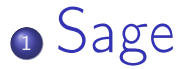

- <sup>2</sup> [Historique](#page-34-0)
- <sup>3</sup> [Communauté](#page-40-0)

<sup>4</sup> [Quelques fonctionnalités](#page-42-0)

[Sage](#page-4-0) [Historique](#page-34-0) [Communauté](#page-40-0) [Quelques fonctionnalités](#page-42-0)

 $\mathbf{1} \oplus \mathbf{1} \oplus \mathbf{$ 

 $2Q$ 

Plan

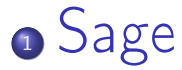

- **o** [Historique](#page-34-0)
- <sup>3</sup> [Communauté](#page-40-0)

<span id="page-4-0"></span>**[Quelques fonctionnalités](#page-42-0)** 

 $\Omega$ 

### Mission

Sage est un *logiciel libre* de mathématiques dont la mission est d'offrir une alternative aux logiciels propriétaires Magma, Maple, Mathematica et Matlab et de favoriser le développement d'une communauté amicale d'utilisateurs et de développeurs.

[Sage](#page-4-0) [Historique](#page-34-0) [Communauté](#page-40-0) [Quelques fonctionnalités](#page-42-0)

K ロ ▶ K @ ▶ K 할 X X 할 X → 할 X → 9 Q Q →

# Sage est ... une distribution de logiciels

Sage est une distribution de logiciels libres

### Dans Sage, il y a les logiciels suivants

ATLAS | Automatically Tuned Linear Algebra Software  $BLAS$  | Basic Fortan 77 linear algebra routines  $Bzip2$  | High-quality data compressor Cddlib | Double Description Method of Motzkin Common Lisp  $\vert$  Multi-paradigm and general-purpose programming lang.  $CVXOPT$  Convex optimization, linear programming, least squares  $Cython$   $C-Extensions$  for Python  $F2c$  Converts Fortran 77 to C code  $F$ lint | Fast Library for Number Theory FpLLL Euclidian lattice reduction Free $Type \mid A$  Free, High-Quality, and Portable Font Engine

Sage est une distribution de logiciels libres

### Dans Sage, il y a les logiciels suivants

G95 | Open source Fortran 95 compiler  $GAP$  Groups, Algorithms, Programming  $GD$  Dynamic graphics generation tool  $Genus2 reduction$  Curve data computation  $Gfan$  Gröbner fans and tropical varieties Givaro  $\mathsf{C}$  C++ library for arithmetic and algebra GMP | GNU Multiple Precision Arithmetic Library GMP-ECM | Elliptic Curve Method for Integer Factorization  $GNU$  TLS  $\vert$  Secure networking GSL | Gnu Scientific Library JsMath | JavaScript implementation of LaTeX

KEL KARIK KEL KEL KARIK KELIK

Sage est une distribution de logiciels libres

### Dans Sage, il y a les logiciels suivants

IML | Integer Matrix Library IPython | Interactive Python shell  $LAPACK$  Fortan 77 linear algebra library Lcalc L-functions calculator  $Libgcrypt$  General purpose cryptographic library  $Libgpg-error$  Common error values for GnuPG components Linbox  $\mathsf{\Gamma}$  C++ linear algebra library Matplotlib  $\vert$  Python plotting library  $Maxima$  computer algebra system Mercurial | Revision control system MoinMoin | Wiki

Sage est une distribution de logiciels libres

### Dans Sage, il y a les logiciels suivants

MPFI | Multiple Precision Floating-point Interval library  $MPFR$   $\vert$  C library for multiple-precision floating-point computations ECLib | Cremona's Programs for Elliptic curves NetworkX | Graph theory  $NTL$  Number theory  $C++$  library Numpy | Numerical linear algebra OpenCDK | Open Crypto Development Kit  $PALP$  | A Package for Analyzing Lattice Polytopes  $PARI/GP$  Number theory calculator Pexpect | Pseudo-tty control for Python PNG | Bitmap image support

Sage est une distribution de logiciels libres

### Dans Sage, il y a les logiciels suivants

PolyBoRi | Polynomials Over Boolean Rings PyCrypto | Python Cryptography Toolkit  $Python \mid Interpreted language$  $\overline{Qd}$  | Quad-double/Double-double Computation Package  $R$  Statistical Computing  $Readline$  Line-editing  $Rpy$  Python interface to R  $Scipy$  Python library for scientific computation  $Singular \mid fast$  commutative and noncommutative algebra Scons Software construction tool SQLite | Relation database

Sage est une distribution de logiciels libres

### Dans Sage, il y a les logiciels suivants

Sympow L-function calculator Symmetrica | Representation theory  $Sympy$  Python library for symbolic computation Tachyon lightweight 3d ray tracer  $Termcap$  for writing portable text mode applications Twisted | Python networking library Weave  $\vert$  Tools for including  $C/C++$  code within Python Zlib | Data compression library ZODB | Object-oriented database

Sage est une distribution de logiciels libres

### Dans Sage, il y a les logiciels suivants

Sympow L-function calculator Symmetrica | Representation theory  $Sympy$  Python library for symbolic computation Tachyon | lightweight 3d ray tracer  $Termcap$  for writing portable text mode applications Twisted | Python networking library Weave  $\vert$  Tools for including  $C/C++$  code within Python Zlib | Data compression library ZODB | Object-oriented database

. . .and more !

**KOD KARD KED KED E VOOR** 

K ロ ▶ K @ ▶ K 할 ▶ K 할 ▶ → 할 → 9 Q @

> sage -gap

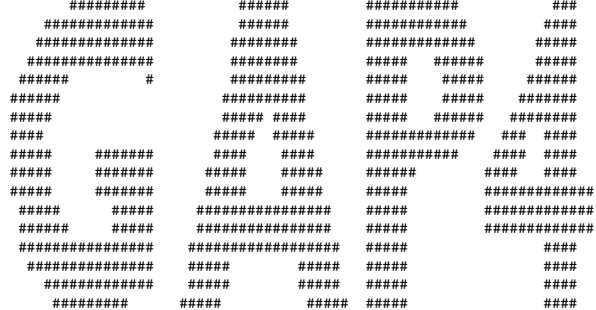

Information at: http://www.gap-system.org Try '?help' for help. See also '?copyright' and '?authors'

Loading the library. Please be patient, this may take a while. GAP4, Version: 4.4.10 of 02-Oct-2007, x86\_64-unknown-linux-gnu-gcc

gap>

**KORK STRATER STRAKES** 

> sage -singular

SINGULAR / Development<br>Vystem for Polynomial Computations / version 3-1-0 A Computer Algebra System for Polynomial Computations /  $0<$ by: G.-M. Greuel, G. Pfister, H. Schoenemann \ Mar 2009 FB Mathematik der Universitaet, D-67653 Kaiserslautern \ >

**KORK STRATER STRAKES** 

#### > sage -maxima

Maxima 5.16.3 http://maxima.sourceforge.net Using Lisp ECL 9.4.1 Distributed under the GNU Public License. See the file COPYING. Dedicated to the memory of William Schelter. The function bug\_report() provides bug reporting information. (%i1)

> sage -gp

GP/PARI CALCULATOR Version 2.3.3 (released) amd64 running linux (x86-64/GMP-4.2.1 kernel) 64-bit version compiled: Jul 10 2009, gcc-4.3.2 (Ubuntu 4.3.2-1ubuntu12) (readline v5.2 enabled, extended help available)

Copyright (C) 2000-2006 The PARI Group

**KORK STRATER STRAKES** 

PARI/GP is free software, covered by the GNU General Public License, and comes WITHOUT ANY WARRANTY WHATSOEVER.

```
Type ? for help, \q to quit.
Type ?12 for how to get moral (and possibly technical) support.
parisize = 8000000, primelimit = 500000?
```
**KORK STRATER STRAKES** 

#### > sage -R

R version 2.6.1 (2007-11-26) Copyright (C) 2007 The R Foundation for Statistical Computing ISBN 3-900051-07-0

R is free software and comes with ABSOLUTELY NO WARRANTY. You are welcome to redistribute it under certain conditions. Type 'license()' or 'licence()' for distribution details.

Natural language support but running in an English locale

R is a collaborative project with many contributors. Type 'contributors()' for more information and 'citation()' on how to cite R or R packages in publications.

Type 'demo()' for some demos, 'help()' for on-line help, or 'help.start()' for an HTML browser interface to help. Type  $'q()$ ' to quit R.

>

**KOD KOD KED KED E YORA** 

# Sage est ... une distribution de logiciels pour la recherche en mathématiques

Sage est un logiciel pour la recherche en mathématiques

.

. .

Algèbre linéaire exacte | Linbox, IML, ... Algèbre linéaire numerique  $\vert$  GSL, Scipy, Numpy, ... Arithmétique à précision arbitraire | GMP, MPFR, MPFI, NTL, ... Géométrie algébrique  $\vert$  Singular, ... Théorie des graphes  $\vert$  NetworkX, ... Théorie des groupes  $\vert$  GAP, ... . .

Algèbre | GAP, Maxima, Singular, ... Analyse | Maxima, Sympy,  $\dots$ Combinatoire | Symmetrica,  $*$ -combinat, ... Théorie des nombres | PARI, NTL, mwrank, ecm,  $\dots$ .

 $2990$ 

K ロ ▶ K 레 ▶ K 레 ▶ K 레 ≯ K 게 회 게 이 및 사 이 의 O

## Le langage de programmation de Sage est Python

4 D X 4 P X 3 X 4 B X 3 B X 9 Q Q

Le langage de programmation de Sage Python

Python est un langage de programmation très puissant, moderne, et interprété.

Facile à lire et à écrire :

math :  $\ \Big\{ 17x \Big| x \in \{0,1,...,9\} \text{ et } x \text{ est impair } \Big\}$  $\begin{array}{c} \end{array}$ python:  $[17*x for x in range(10) if x % 2 == 1]$ 

- **•** Accès à plusieurs librairies de Python base de données, graphiques, réseau, . . .
- $\bullet$  Utilisation des librairies  $C/C++\hat{a}$  partir de Python.
- Cython : traduction du code Python  $\mapsto$  code C.

Le langage de programmation de Sage est Python

« Google has made no secret of the fact they use Python a lot for a number of internal projects. Even knowing that, once I was an employee, I was amazed at how much Python code there actually is in the Google source code system. » — Guido van Rossum

(créateur de Python)

**KOD KARD KED KED E VOOR** 

K ロ ▶ K @ ▶ K 할 > K 할 > 1 할 > 1 ⊙ Q Q ^

## Sage combine la puissance de plusieurs logiciels.

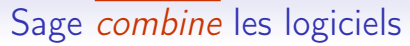

[Ces exemples sont tirés d'une présentation de William Stein]

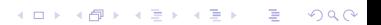

K ロ ▶ K 레 ▶ K 레 ▶ K 레 ≯ K 게 회 게 이 및 사 이 의 O

Sage combine les logiciels

[Ces exemples sont tirés d'une présentation de William Stein]

Construction d'une courbe elliptique utilisant la table de John Cremona :

```
sage: E = EllipticCurve('389a')
```
Sage combine les logiciels

[Ces exemples sont tirés d'une présentation de William Stein]

Construction d'une courbe elliptique utilisant la table de John Cremona :

```
sage: E = EllipticCurve('389a')
```
Utilisation de *matplotlib* pour la dessi

sage: plot(E,thickness=3)

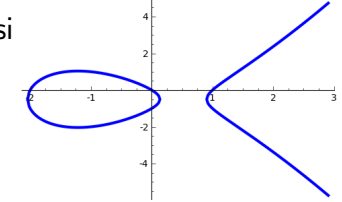

K ロ ▶ K @ ▶ K 할 X X 할 X → 할 X → 9 Q Q →

**KORKA SERKER SHORA** 

Sage combine les logiciels

[Ces exemples sont tirés d'une présentation de William Stein]

Construction d'une courbe elliptique utilisant la table de John Cremona :

```
sage: E = EllipticCurve('389a')
```
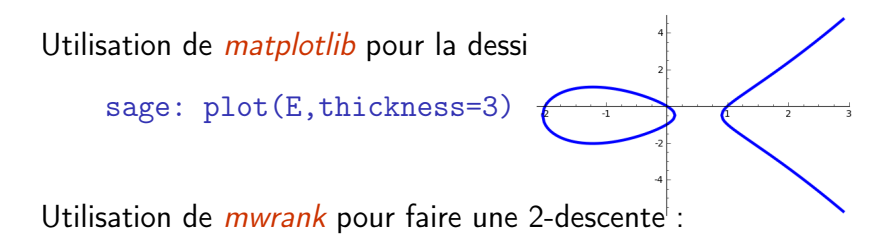

sage: E.mwrank() Curve  $[0,1,1,-2,0]$  : Rank = 2

**KORK (FRAGE) KEY GRAN** 

### Sage combines software

Calcul des coefficients de Fourier  $a_n$  avec le logiciel PARI :

sage: E.anlist(15)  $[0, 1, -2, -2, 2, -3, 4, -5, 0, 1, 6, -4, -4, -3, 10, 6]$ 

### Sage combines software

Calcul des coefficients de Fourier  $a_n$  avec le logiciel PARI :

sage: E.anlist(15)  $[0, 1, -2, -2, 2, -3, 4, -5, 0, 1, 6, -4, -4, -3, 10, 6]$ 

Calculer les zéros dans la bande critique de la série  $L$  avec  $Lcal$ 

sage: E.lseries().zeros(5) [0.000000000, 0.000000000, 2.87609907, 4.41689608, 5.79

### Sage combines software

Calcul des coefficients de Fourier  $a_n$  avec le logiciel PARI :

sage: E.anlist(15)  $[0, 1, -2, -2, 2, -3, 4, -5, 0, 1, 6, -4, -4, -3, 10, 6]$ 

Calculer les zéros dans la bande critique de la série  $L$  avec  $Lcal$ 

sage: E.lseries().zeros(5)  $[0.000000000, 0.000000000, 2.87609907, 4.41689608, 5.793]$ 

Sympow pour calculer le degré modulaire :

```
sage: E.modular_degree()
40
```
**KORK STRATER STRAKES** 

### Sage combines software

Calcul des coefficients de Fourier  $a_n$  avec le logiciel PARI :

sage: E.anlist(15)  $[0, 1, -2, -2, 2, -3, 4, -5, 0, 1, 6, -4, -4, -3, 10, 6]$ 

Calculer les zéros dans la bande critique de la série  $L$  avec  $Lcal$ 

sage: E.lseries().zeros(5)  $[0.000000000, 0.000000000, 2.87609907, 4.41689608, 5.793]$ 

Sympow pour calculer le degré modulaire :

```
sage: E.modular_degree()
40
```
Calcul du rang du groupe 3-Selmer avec le logiciel (non libre) Magma :

```
sage: magma(E).ThreeSelmerGroup()
Abelian Group isomorphic to Z/3 + Z/3
Defined on 2 generators
```
### Sage combine les logiciels

« Nous mettons en oeuvre toutes les routines de conversion, au lieu de s'attendre à ce que les logiciels en amont le fasse. Nous les faisons communiquer avec Sage qu'ils le veuillent ou non. La résistance est futile. » —William Stein

(fondateur de Sage)

KEL KARIK KEL KEL KARIK

[Sage](#page-4-0) [Historique](#page-34-0) [Communauté](#page-40-0) [Quelques fonctionnalités](#page-42-0)

KEL KARIK KEL KEL KARIK

Plan

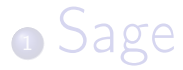

### <sup>2</sup> [Historique](#page-34-0)

<sup>3</sup> [Communauté](#page-40-0)

<span id="page-34-0"></span>**[Quelques fonctionnalités](#page-42-0)** 

4 D X 4 P X 3 X 4 B X 3 B X 9 Q Q

### Some history of the Sage project

- 1999-2005. William Stein wrote over 25,000 lines of Magma code for his research. Decided that Magma was a bad long term investment since he couldn't see or modify the internals.
- Jan. 2005. William Stein started Sage.
- $\bullet$  Feb. 2005. Sage version 0.1 : a Python library gluing together PARI, Maxima, Python, Singular e GAP.
- Feb. 2006. Sage version 1.0 released; and the "first" annual" Sage Days workshop.

### Some history of the Sage project

- Nov. 2007. Sage won first place in Les Trophées du Libre competition (honours the best existing free software)
- *Dec. 2007*. Sage gets slashdotted :

- IT: Open Source 'Sage' Takes Aim at High End Math Software

Posted by CmdrTaco on Saturday December 08 2007, @12:19PM from the that'll-take-awhile dept.

#### coondoggie writes

"A new open source mathematics program is looking to push aside commercial software commonly used in mathematics education, in large government laboratories and in math-intensive research. The program's backers say the software, called Sage, can do anything from mapping a 12-dimensional object to calculating rainfall patterns under global warming."

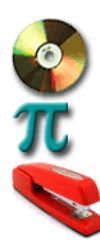

**KOD KARD KED KED E VOOR** 

software it sage octave math story

**KORKA SERKER SHORA** 

### Les jours Sage

- Les jours Sage sont des ateliers dont l'objectif est de développer de nouvelles fonctionnalités et pour attirer de nouveaux utilisateurs et développeurs.
- Les algorithms innovateurs sont souvent soumis pour publications dans des journaux.

Plus de 30 ateliers ont été organisés à ce jour !

### Jours Sage en 2010

- Sage Days 19 : Seattle, USA (January 2010)
- Sage Days 20 : Marseille, France (February 2010)
- Sage Days 20.25 : Montreal, Canada (March 2010)
- Sage Days 20.5 : Toronto, Canada (May 2010)
- Sage Days 21 : Seattle, USA (June 2010)
- Sage-Combinat/Chevie : France (June 2010)
- Sage Days 22 : Berkeley, USA (July 2010)
- Sage Days 23 : Leiden, Netherlands (July 2010)
- Sage Days 23.5 : Kaiserslautern, Germany (July 2010)
- Sage Days 24 : Linz, Austria (July 2010)
- Sage Days 25 : Mumbai, India (August 2010)
- Sage Days 25.5 : Montreal, Canada (September 2010)
- $\bullet$  Sage Days 26 : Seattle, USA (December 2010)<br>The same starting and the same starting and same starting and same

### Jours Sage en 2011

- Sage Days 27 : Seattle, USA (January 2011)
- Sage Days 28 : Orsay, France (January 2011)
- Sage Days 29 : Seattle, USA (March 21-25, 2011)
- Sage Days 30 : Halifax, Canada (May 2-6, 2011)
- $\bullet$  Sage Days  $31$ : Seattle, USA (June 11-18, 2011)
- Sage Education Days 3 : Seattle, USA (June 16-18, 2011)
- Sage Days X, for some  $X > 31$  : late October, Suwon, South Korea

KEL KARIK KEL KEL KARIK

[Sage](#page-4-0) [Historique](#page-34-0) [Communauté](#page-40-0) [Quelques fonctionnalités](#page-42-0)

KEL KARIK KEL KEL KARIK

Plan

o [Sage](#page-4-0)

**o** [Historique](#page-34-0)

<sup>3</sup> [Communauté](#page-40-0)

<span id="page-40-0"></span>**[Quelques fonctionnalités](#page-42-0)** 

[Sage](#page-4-0) **[Historique](#page-34-0) [Communauté](#page-40-0)** [Quelques fonctionnalités](#page-42-0)

### Carte des contributeurs

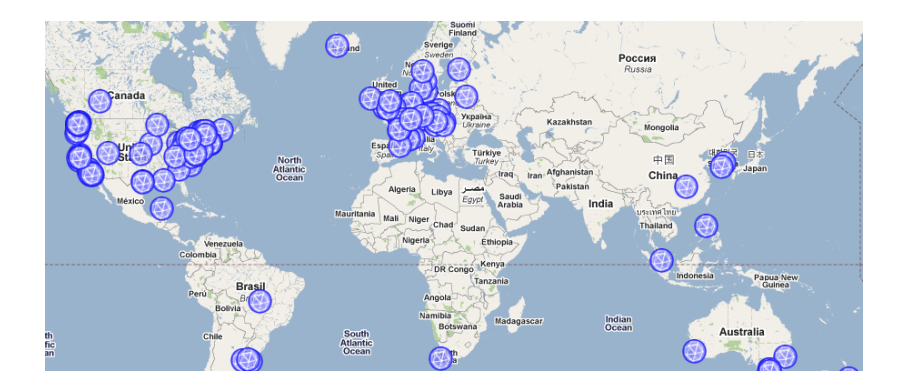

Il y a présentement 235 contributeurs de 159 places différentes de partout dans le monde.

> メロメ メ都 メメモメ メモメー 差  $2990$

[Sage](#page-4-0) [Historique](#page-34-0) [Communauté](#page-40-0) [Quelques fonctionnalités](#page-42-0)

KEL KARIK KEL KEL KARIK

Plan

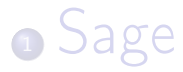

**o** [Historique](#page-34-0)

<sup>3</sup> [Communauté](#page-40-0)

<span id="page-42-0"></span><sup>4</sup> [Quelques fonctionnalités](#page-42-0)

K ロ ▶ K 레 ▶ K 레 ▶ K 레 ≯ K 게 회 게 이 및 사 이 의 O

### **LAT<sub>F</sub>X**

### Dans ce fichier LATEX, j'écris :

```
\sageplot{plot(-x^3+3*x^2+7*x-4,-5,5)}
```
K ロ K K 御 K K 君 K K 君 K

÷,

 $2990$ 

### **LAT<sub>F</sub>X**

### Dans ce fichier LATEX, j'écris :

### \sageplot{plot(-x^3+3\*x^2+7\*x-4,-5,5)}

et c'est remplacé par :

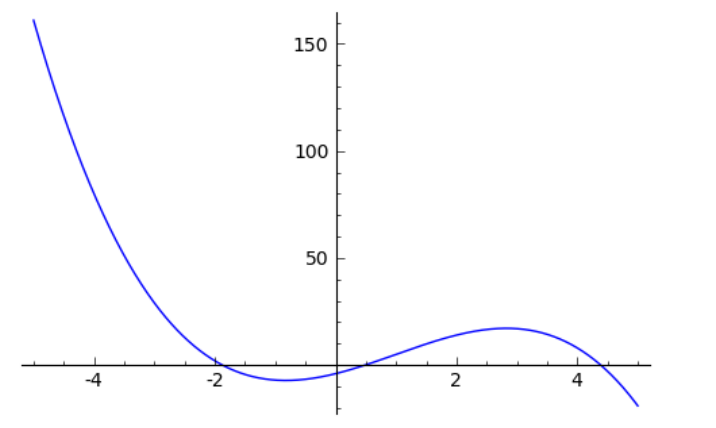

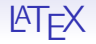

#### Dans ce fichier  $\mathbb{P}T\in X$ :

```
\begin{sagesilent}
  sigma = Permutation([7, 3, 1, 5, 2, 6, 8, 4])P. Q = sigma.robinson schensted()
\end{sagesilent}
```
Soit la permutation  $\sigma = \simeq \sigma$ : L'algorithme de Robinson-Schensted-Knuth produit les tableaux:

 $\[\{\simeq\}\ \qquad \ \simeq \$ 

**KORK STRATER STRAKES** 

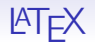

### Cela a été remplacé par :

Soit la permutation  $\sigma = [7, 3, 1, 5, 2, 6, 8, 4]$ . L'algorithme de Robinson-Schensted-Knuth produit les tableaux :

$$
\begin{array}{|c|c|c|c|c|}\n\hline\n1 & 2 & 4 & 8 \\
\hline\n3 & 5 & 6 & 2 & 5 & 8 \\
\hline\n7 & & & 3 & \\
\hline\n\end{array}
$$

**KORK (FRAGE) KERK EL POLO** 

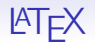

### Cela a été remplacé par :

Soit la permutation  $\sigma = [7, 3, 1, 5, 2, 6, 8, 4]$ . L'algorithme de Robinson-Schensted-Knuth produit les tableaux :

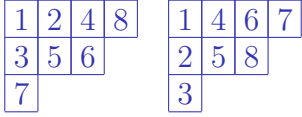

Ceci est rendu possible par le paquetage sagetex écrit par Dan Drake. Bien sûr, il est inclu dans Sage.

K ロ ▶ K @ ▶ K 할 ▶ K 할 ▶ | 할 | 19 Q Q ·

### La ligne de commande

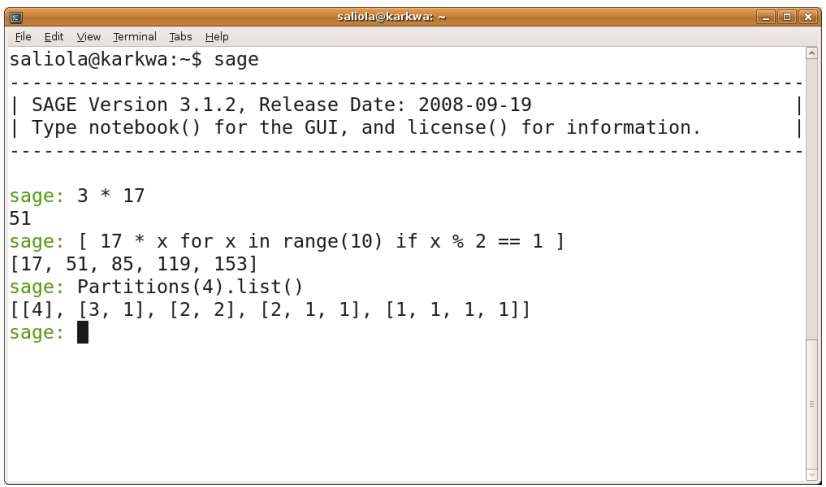

### L'interface Notebook (navigateur web)

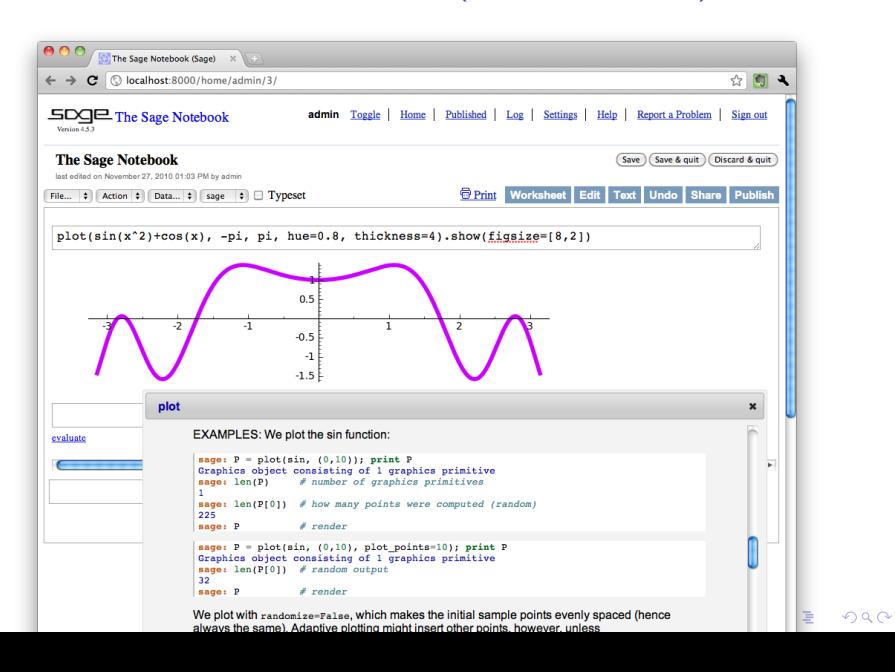

### Démo